# Pourquoi PROXMOX ?

➢La Virtualisation au LOMA ➢Pourquoi changer de système de virtualisation ? ➢Mon choix ➢Quels avantages ?

## Matériel mis à disposition

**Cluster Grandcru**

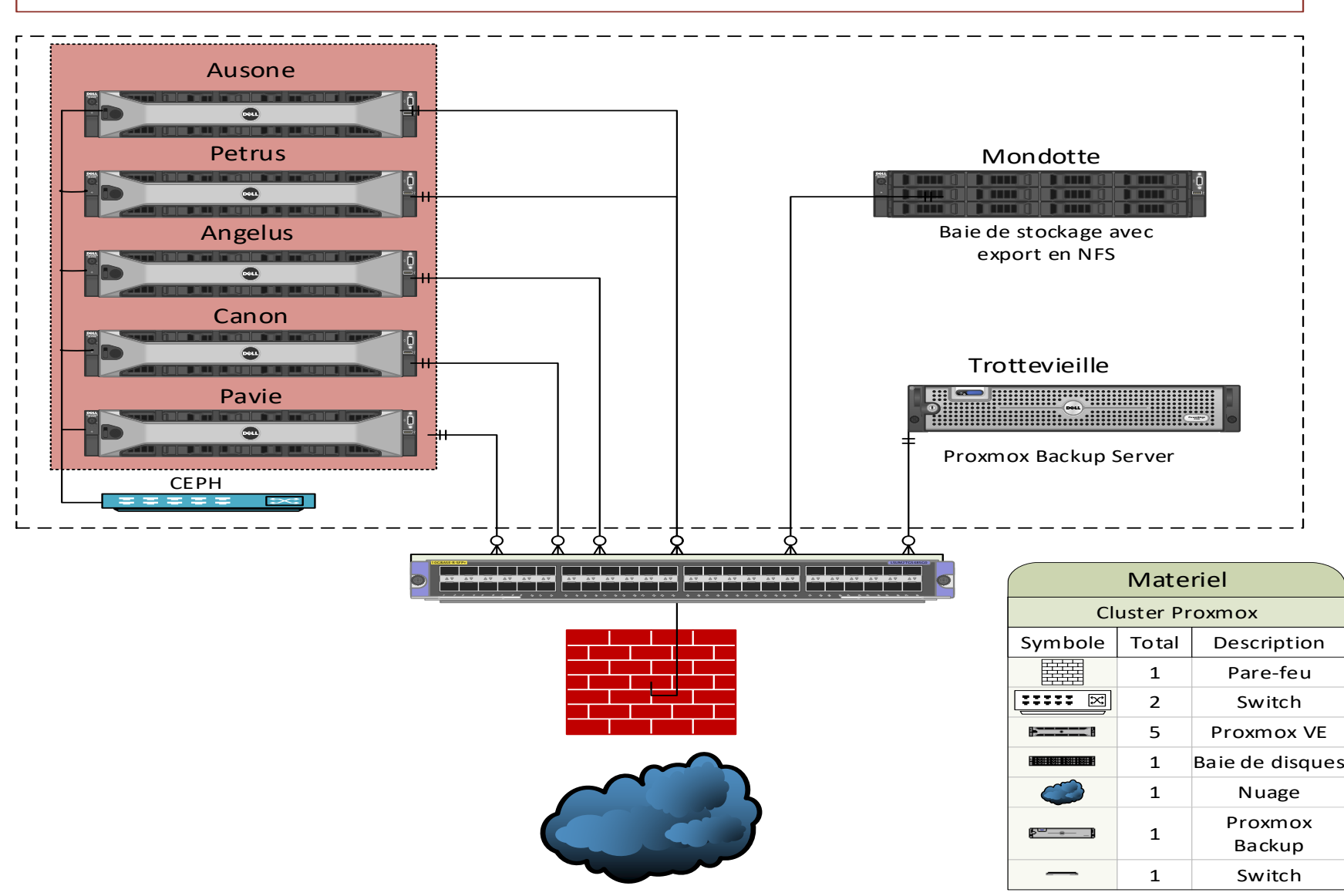

## Travaux réalisés

➢Création du cluster PROXMOX « Grandcru » ➢Mis en place de la haute disponibilité « HA » ➢Mis en place de la sauvegarde « Proxmox Backup Server » ➢Montée en version « Proxmox VE version 7 vers 8 » ➢Gestion des VM et CT en ligne de commande

### Où est la doc ?

#### > Actuellement disponible sur etherpad : https://etherpad.in2p3.fr/p/RAISIN-GT-proxmox

>Hébergement MKDOC ?

# Retour d'expérience au CREMI